## Enterprise Records Management Investigations

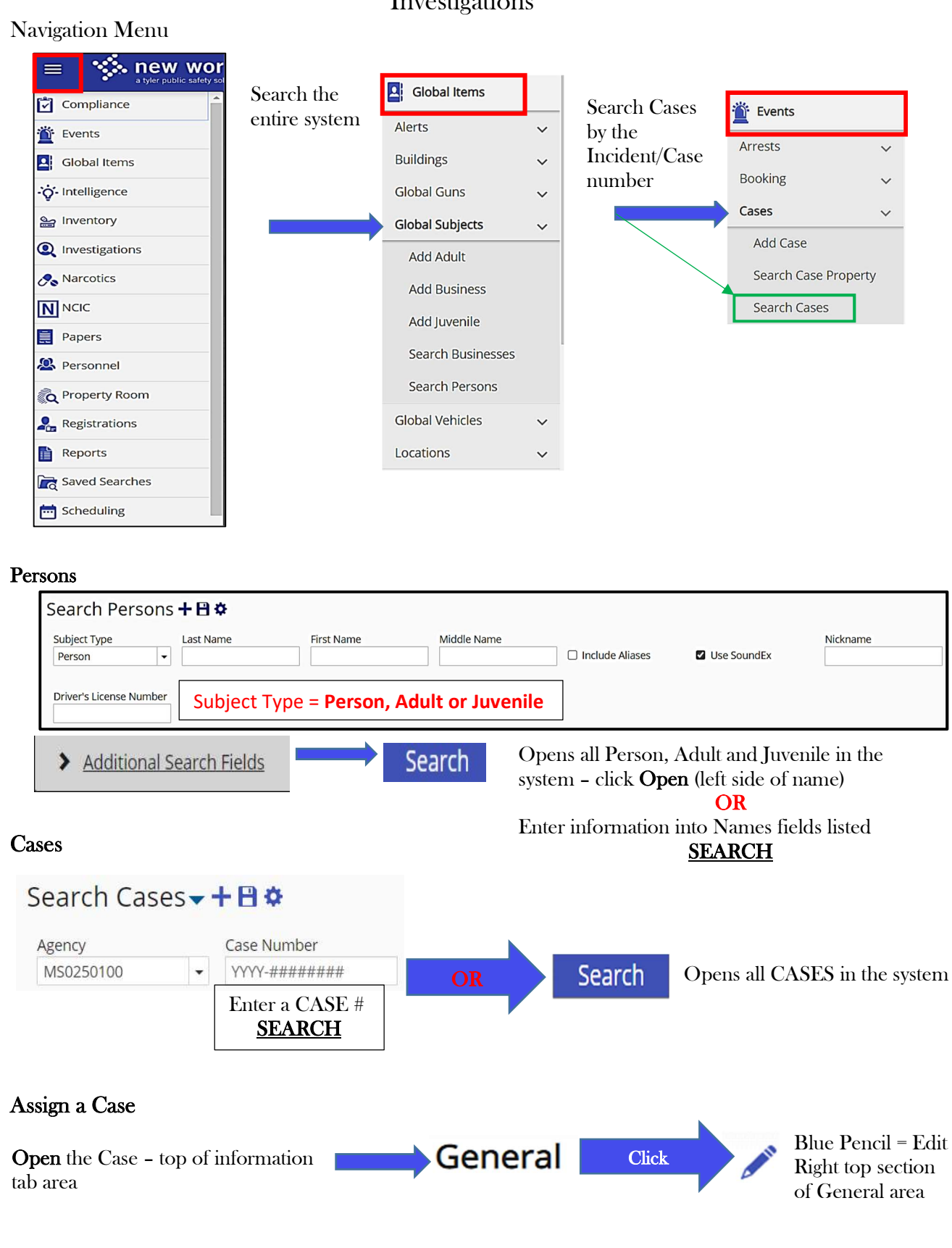

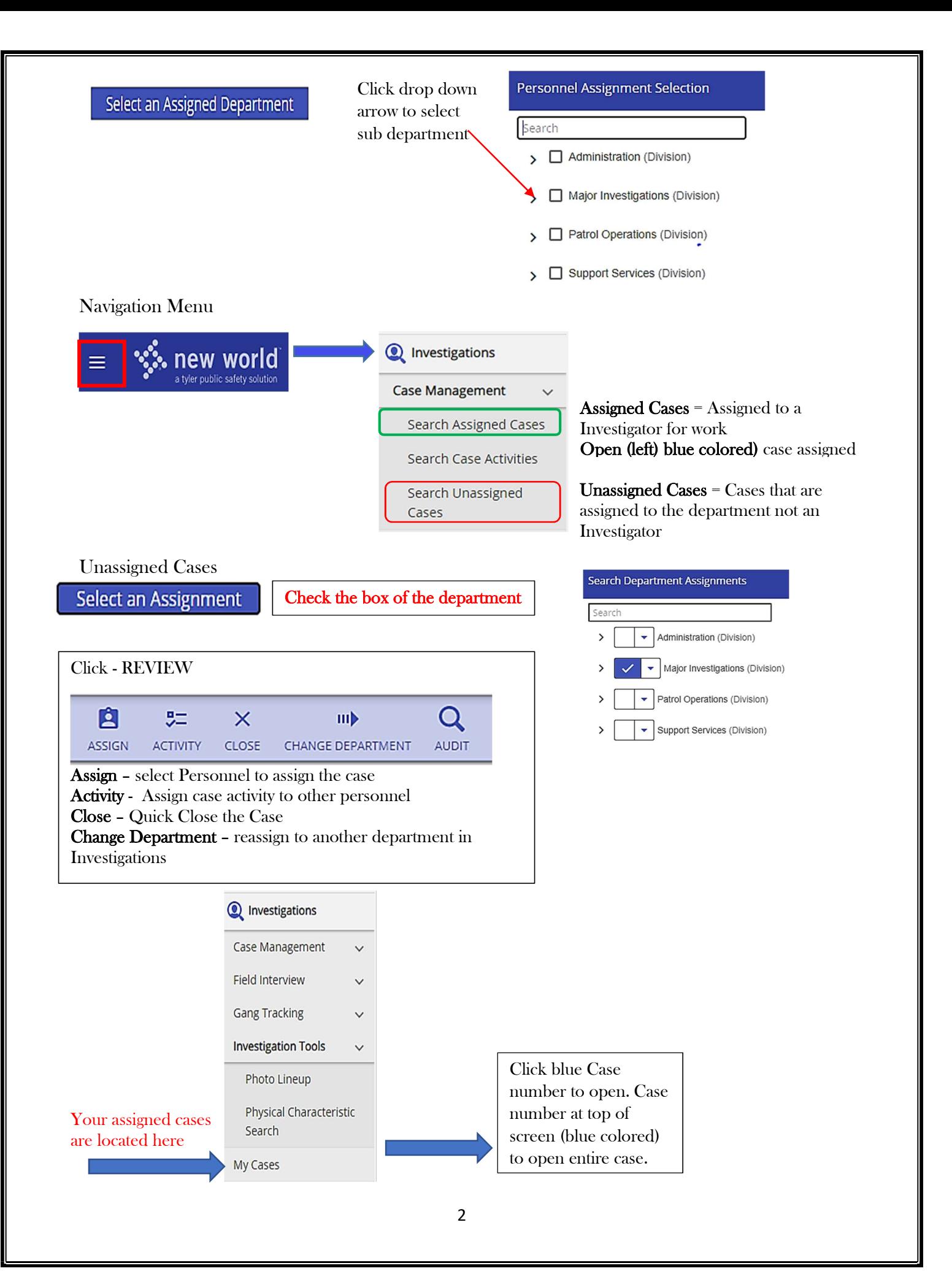